# **FUNÇÕES EM VBA REFORÇAM A INTEGRAÇÃO ENTRE PI SYSTEM (OSISOFT) E MS OFFICE CRIANDO UMA INOVADORA FERRAMENTA DE GESTÃO NA UTE DO ATLÂNTICO-TKCSA<sup>1</sup>**

*Flávio Silva<sup>2</sup> Daniel Alves Souza<sup>3</sup> Ricardo Bochio Fernandes4*

#### **Resumo**

O PIMS, historiador de processos integrado aos sistemas corporativos e gerenciais, possui ferramentas analíticas capazes de mostrar dados históricos ou em tempo-real e trazer benefícios imediatos a equipes de operadores do processo e de engenharia, entretanto com um desenvolvimento mais avançado os dados organizados de maneira estratégica podem impactar em melhoras para manutenção, planejamento e redução dos custos de produção, no caso do PI System (da OSISoft) isto pode ser conseguido através de uma potente ferramenta que passa despercebida muitas vezes, a possibilidade de desenvolver rotinas em VBA. Na UTE do Atlântico – TKCSA a programação de rotinas em VBA dentro do PI ProcessBook e a integração dessas rotinas com componentes do pacote MS Office, possibilitou apenas com desenvolvimento da equipe interna e sem aquisições adicionais a criação de um sistema de gestão. O sistema criado abastece de informação as equipes gerenciais, de engenharia, de manutenção e de operação, além de fornecer automaticamente relatórios que são enviados para entidades externas (ONS, INEA) e apresentações que guiam reuniões para diretoria geral da empresa.

**Palavras-chaves:** Integração; VBA; Gestão operacional; PIMS.

#### **FUNCTIONS IN VBA REINFORCE INTEGRATION BETWEEN PI SYSTEM (OSISOFT) AND MS OFFICE CREATING AN INNOVATIVE MANAGEMENT TOOL IN UTE DO ATLANTICO - TKCSA**

#### **Abstract**

The PIMS, historian processes integrated with corporate systems, has analytical tools capable of showing historical data or real-time and bring immediate benefits to process operator's team and engineering team, but with a more advanced development of organized data and with strategic manner may have an impact on improvements in maintenance planning and reducing production costs. With PI System (Osisoft) this can be achieved by a powerful tool that often goes unnoticed, the possibility of developing routines VBA. In UTE Atlantic - TKCSA programming in VBA routines within the PI ProcessBook and integration of these routines with MS Office package components, made it possible only with development of internal staff and no additional purchases to create a management system. The system created supplies information to management, engineering, maintenance and operation teams, and automatically provide reports that are sent to external entities (ONS, INEA) that guide meetings and presentations for senior management of the company.

**Key words:** Integration; VBA; Operational management; PIMS.

- *1 Contribuição técnica ao 17° Seminário de Automação e TI Industrial, 24 a 27 de setembro de 2013, Vitória, ES, Brasil.*
- *2 Tecnólogo em Mecatrônica, Coordenador de Automação da Termoelétrica da Thyssenkrupp CSA, Rio de Janeiro, RJ, Brasil.*
- *3 Técnico em Mecatrônica, Técnico de Instrumentação III da Termoelétrica da Thyssenkrupp CSA, Rio de Janeiro, RJ, Brasil.*
- *4 Tecnólogo em Mecatrônica, Especialista em Automação da Termoelétrica da Thyssenkrupp CSA, Rio de Janeiro, RJ, Brasil.*

# **1 INTRODUÇÃO – INTEGRAÇÃO E CUSTOMIZAÇÃO DE BAIXO CUSTO**

Existem no mercado diversas ferramentas cujo objetivo é captar e organizar informações de processos de modo a guiar tomadas de decisões, muitos desses sistemas são específicos para aplicações pontuais e em praticamente todos os casos necessitam de um bom nível de customização para atender minimamente as necessidades dos gestores. O custo desse tipo de sistema costuma ser alto assim como o custo de customização que geralmente é realizado por uma empresa de consultoria especializada.

Os sistemas do tipo PIMS têm a função de adquirir dados do processo por diversas fontes, armazena-los em um banco de dados e os disponibilizar através de várias formas de representação (sinópticos, gráficos de tendência, tabelas, etc).

Este trabalho documenta o estudo de caso da UTE do Atlântico – TKCSA no qual foi utilizado o sistema PI System (OSISoft) para disseminação das informações em todos os níveis organizacionais. A inovação, no entanto constituiu na customização que foi feita utilizando-se principalmente da programação de rotinas em VBA e da integração do PI System com o pacote MS Office possibilitando a criação de todo um sistema de gestão capaz eliminar ilhas de informações concentrando e organizando todos os dados e entre outras funções capazes de:

- encaminhar automaticamente alguns relatórios de máquinas ou equipamentos por correio eletrônico para o responsável;
- em casos críticos enviar instantaneamente uma mensagem via celular para o gestor;
- criar automaticamente apresentações gerenciais em powerpoint sobre um padrão predeterminado;
- fazer com que todos os relatórios da planta sejam preenchida através de interfaces amigáveis e alinhada com os sistemas supervisórios do complexo.
- padronização dos relatórios.

# **2 MATERIAL E MÉTODOS – RECURSOS DO SISTEMA**

As premissas em que se baseou a criação do sistema foram:

- necessidade percebida de se melhorar o fluxo de informações para os gestores de com o devido padrão de tratamento;
- beneficiar-se do subaproveitamento do sistema PI System (OSISoft) que foi concebido no projeto de construção da fabrica mas que não teve seu potencial todo aproveitado após o início das operações da planta;
- trabalhar a baixo custo, já que um alto investimento já havia sido feito ao adquirir a ferramenta PIMS; e
- aproveitar ao máximo o restante das ferramentas disponíveis na planta, tais como: Pacote MS Office, modem 3G, rede corporativa de computadores, ScheduleTasks (Windows).

A solução utilizada foi a criação de rotinas de programação em VBA para integrar as diversas ferramentas utilizadas.

Existe uma tela inicial, criada como um sinóptico do PI Process Book, que serve como tela inicial do sistema. Cada botão apresentado nela aciona uma rotina em VBA que pode chamar um arquivo Excel, por exemplo, e rodar um relatório, ou então acessar uma determinada pasta e listar os arquivos existentes para abrir um determinado relatório.

### **2.1 Possibilidades Interessantes em VBA**

Durante o desenvolvimento do sistema foram descobertas várias possibilidades interessantes usando-se o VBA que foram aplicadas de várias formas no sistema agregando várias funcionalidades. São elas:

#### **2.1.1 Verificação de usuário logado no Windows**

Utilizando-se das funções Environ (Userdomain) e Environ (*Username*) é possível capturar o nome do usuário logado no Windows. Como no caso do SGO cada colaborador da empresa possui um usuário e senha próprios essa função, junto a uma base de dados de usuários, foras usadas para criar um controle de acesso por usuário com níveis de acesso personalizados.

#### **2.1.2 Envio de correio eletrônico através do Outlook**

Utilizando-se da função *Outlook.Application* é possível criar e enviar correios eletrônicos a partir de rotinas do VBA, com isso foi possível avisar automaticamente os gestores sobre condições do sistema.

#### **2.1.3 Executar VBScripts através de** *Schedule Tasks* **no windows**

Foram criados arquivos com rotinas VBScript que conseguem abrir arquivos do MSOffice e executar macros. Esses arquivos foram programados para serem executados via Schedule Tasks no Windows, isso permite que relatórios periódicos sejam gerados automaticamente sem nenhuma interação manual.

#### **2.1.4 Conectar com banco de dados via ADODB.Connection**

Utilizando a ferramenta "ADODB.Connection" foi possível fazer conexão com bancos de dados externos para inserir e extrair dados, isso possibilitou guardar informações adicionais aos dados do PI System de qualquer natureza, desde historio de falhas e manutenções de equipamentos até informações de horas extras e escala de funcionários.

#### **2.1.5 Escrever em tags do PI System**

Aliando a possibilidade de escrever em tags do PI System via VBA junto com a capacidade do PI de arquivar textos foi possível armazenar algumas informações textuais e nos relatórios ligar essas observações textuais com dados reais do campo.

#### **3 RESULTADOS – FUNÇÕES DO SISTEMA**

#### **3.1 Interface Gráfica (***Process Book* **)**

O usuário tem a disposição um menu onde possa navegar entre as telas com dados reais da planta, ou até, simular um cenário e estudar os resultados (Figuras 1, 2 e 3).

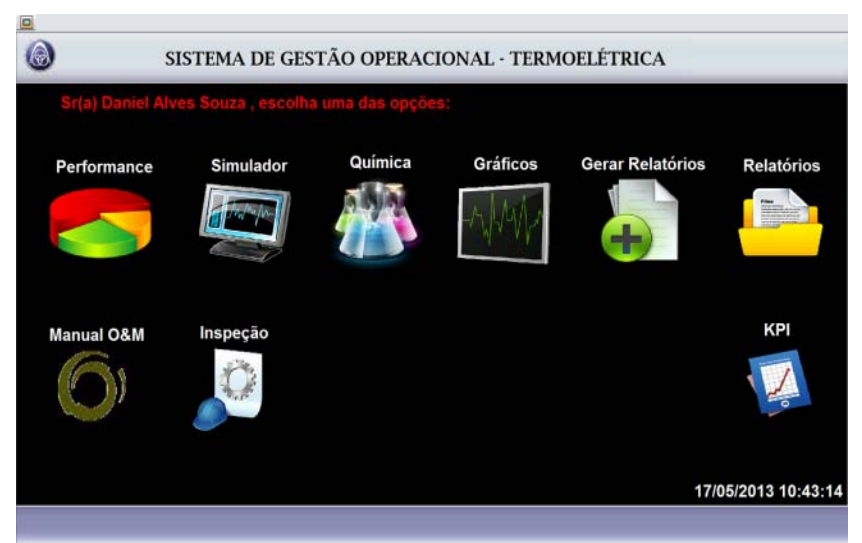

**Figura 1** - Menu de navegação 1.

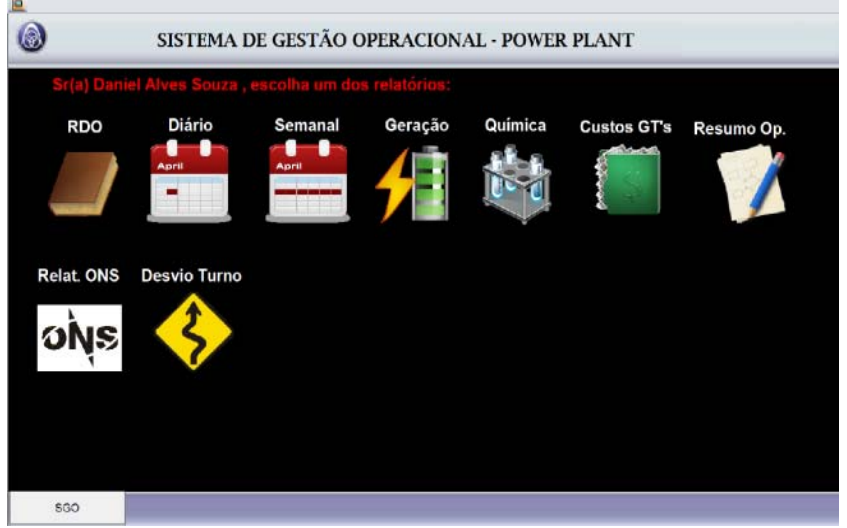

**Figura 2** - Menu de navegação 2.

| ⊜                                                                                                    |                                                                                                    |                                                            |                                                              |                                                                                                    | <b>Power Plant Performance</b>                                                                                                    |                                                                                                    |                                                                 | $\mathbf{x}$                                                        |
|----------------------------------------------------------------------------------------------------|----------------------------------------------------------------------------------------------------|------------------------------------------------------------|--------------------------------------------------------------|----------------------------------------------------------------------------------------------------|----------------------------------------------------------------------------------------------------|----------------------------------------------------------------------------------------------------|-----------------------------------------------------------------|---------------------------------------------------------------------|
| <b>HP Steam Param.</b><br>from HRSG 11<br>Pressure<br>2 har<br>Temperature<br>30 °C<br>Enthalpy<br>125 kJ/kg<br>from HRSG 12<br>Pressure<br>63 bar<br>519 °C<br>Temperature<br>Enthalpy<br>3.465 kJ/kg Enthalpy                    | <b>LP Steam Param.</b><br>from HRSG 11<br>Pressure<br>0 har<br>Temperature<br>69 °C<br>3.398 kJ/Nm3<br>Enthalpy<br>2.626 kJ/kg<br>HP Steam Param. LP Steam Param.<br>from HRSG 12<br>Pressure<br>5 <sub>har</sub><br>250 °C<br>Temperature<br>2.960 kJ/kg    |                                                            |                                                              | <b>FLARE</b><br><b>BFG PARAMETERS</b><br>129 kg/s<br><b>Available</b><br>291 Kals<br>343 kNm3/h<br>777 kNm3/h<br>99 MW<br><b>BFG CONSUPTION</b><br>Total<br><b>158 kg/s</b><br>417 kNm3/h<br>421 kNm3h | <b>PERFORMANCE</b><br><b>CCPP</b><br>32.70%<br>10.879 kJ/kWh<br>GT <sub>11</sub><br>0.00%<br>0 kJ/kWh<br><b>GT12</b><br>22.62%<br>15.918 kJ/kWh | <b>Power Generation</b><br>Total<br><b>GT11</b><br>GT12<br><b>ST18</b><br><b>Efficiency</b><br>CCPP<br>43%<br>GT11<br>24% |                                                                 | 47.82%<br>$-0.10%$<br>98.91%<br>45.72%<br>32.70%<br>0.00%<br>22.62% |
| <b>Steam Parameters</b><br>from COG<br>Pressure<br>Temperature<br>Enthalpy                                                                                                    | 3.366 kJ/s<br>393.622 k.l/s<br><b>STEAM PRODUCTION</b><br><b>HP HR12</b><br><b>HP HR11</b><br>53 kg/s<br>0 kola<br>192 th<br>0 <sub>th</sub><br>184,484 k.l/s<br>0 kJ/s<br><b>LP HR11</b><br>12 kg/s<br>Equip Fail<br>44 th<br>0th<br>Pt Created<br>$\Omega$ | 396,988 k.lin<br>COG<br>91 kals<br>326 th<br>307.882 k.l/s | GT12<br><b>ST18</b><br>CCPP<br>GT11<br>GT12                  | 24h<br>35%<br><b>Heat Rate</b>                                                                                                    |                                                                                                    | 30.68%<br>10879 k.I/kWh<br>0 kJ/kWh<br>15918 kJ/kWh                                                                       |                                                                 |                                                                     |
| <b>POWER GENERATION</b><br>GT 11<br><b>GT 12</b><br><b>ST 18</b><br><b>89 MW</b><br><b>144 MW</b><br>-0 MW<br><b>Essencial Load</b><br><b>Total Power</b><br><b>126 MW</b><br><b>233 MW</b><br><b>IOM Cap</b><br><b>Total Load</b> |                                                                                                    | <b>LP HR12</b>                                             | IP Cons.<br>13 kals<br>46 t/h<br>36.427 KJ/a<br><b>13 MW</b> | <b>ST18</b><br>30.66%<br>11.502 kJ/kWh                                                                                                    | <b>ST18</b><br>Total<br>Essencial<br><b>IOM</b>                                                                                                 | Load                                                                                                    | 11502 kJ/kWh<br><b>175 MW</b><br><b>126 MW</b><br><b>204 MW</b> |                                                                     |
| <b>204 MW</b><br><b>Energy Imp.</b><br>0 MW                                                                                                    | <b>175 MW</b><br><b>Energy Exp.</b><br><b>54 MW</b>                                                                                                    | <b>Total</b><br><b>144 kg/s</b><br>472th<br>455.939 kJ/s   | <b>Enthalpy</b><br>$\Lambda$<br>3.271 kJ/kg                  | <b>Thermal</b><br>Power A<br>296.573 kJ/s<br>103.60 MW                                                                                                    | <b>Total Thermal</b><br>Power<br>704.870 kJ/s                                                                                                   |                                                                                                    |                                                                 | 11/04/2013 11:00:18.606                                             |
| <b>SGO</b>                                                                                                    | <b>PP Simulator</b>                                                                                                    | <b>Power Plant Trends</b>                                  |                                                              | Ciclo Agua Vapor                                                                                                    |                                                                                                    |                                                                                                    |                                                                 | Zoom<br>٠<br>$\leftarrow$                                           |

**Figura 3** - Tela de Performance.

## **3.2 Visualizações de Relatórios**

É possível navegar por todos os relatórios operacionais, gerenciais e de qualidade através de um menu intuitivo e de fácil manuseio (Figura 4).

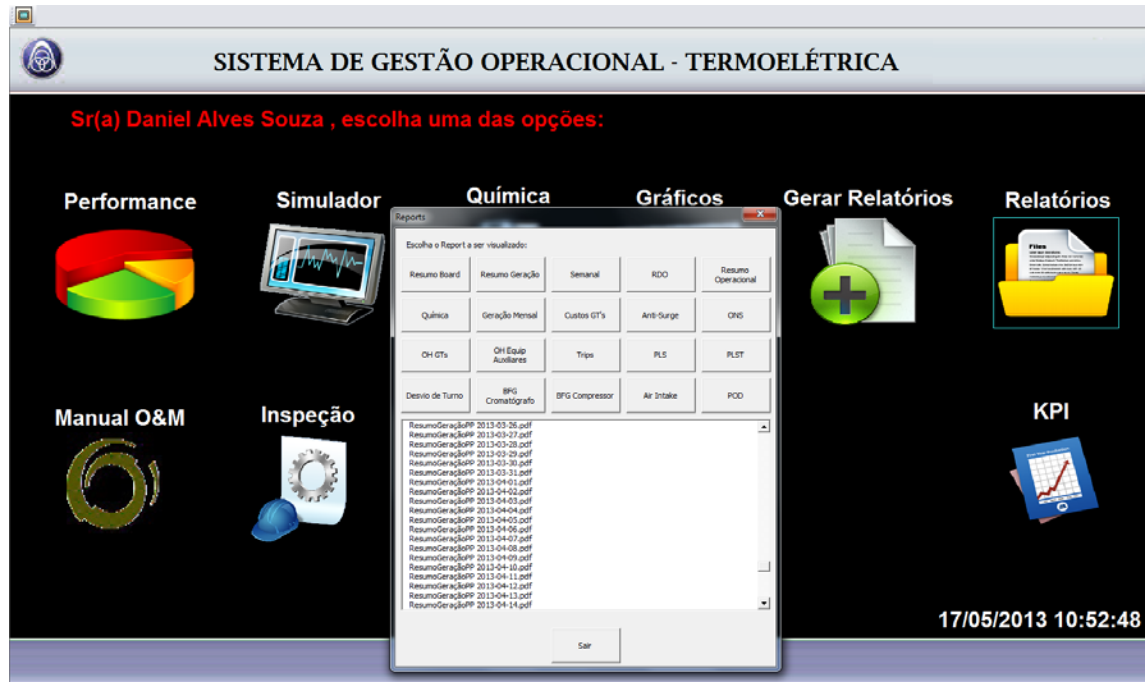

**Figura 4** - Menu de relatórios.

### **3.3 Geração de Relatórios Operacionais**

Graças à integração do VB do Process Book e o VBA das ferramentas Microsoft Office, foi possível fazer com que ambos trocassem informações, tanto digitadas pelo operador na tela do Process Book quanto pelo Excel usando as ferramentas de aquisição de dados do PI.

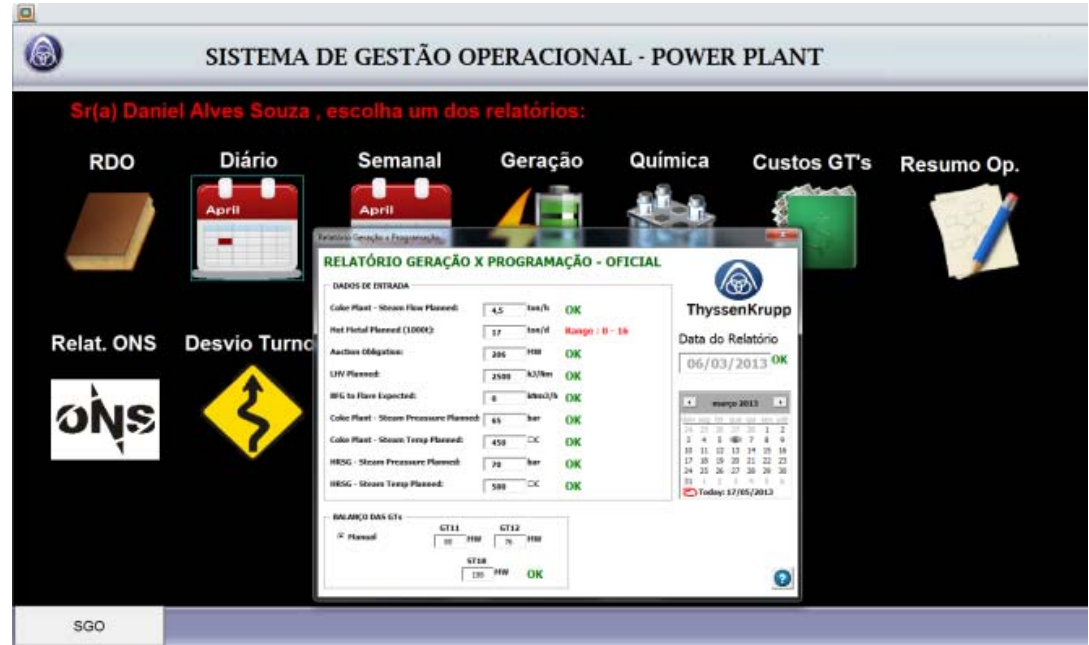

**Figura 5** - Geração de Relatório Diário RDO.

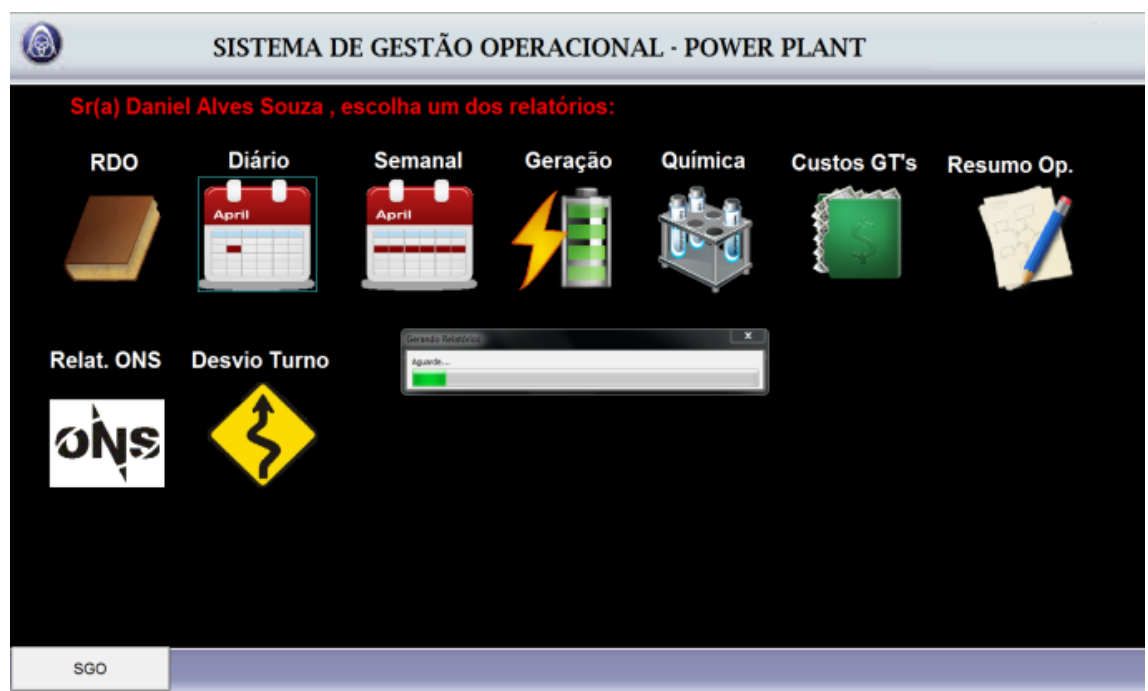

**Figura 6** - Geração de Relatório Diário.

Sem que o operador perceba, uma instancia do Excel esta compilando os dados digitados pelo operador, inserindo cada dado em sua respectiva célula. Com todos os dados inseridos, o mesmo ativa a função do PI para aquisição dos dados do histórico da planta pré-definido em um template. Com isso, com todas as informações necessárias, os gráficos são atualizados, os resultados passam por comparações de acordo com o processo e é gerado um relatório em arquivo .pdf (Figura 7).

|                                                              | 07/04/2013                            | <b><i><u>Пуханийлирр</u></i></b><br>Companhia Siderurgica de Atlantica |                                        |                                       | <b>ThyssenKrupp</b>                                                                                            | <b>DAILY AVERAGE</b>                                                                                                    |
|--------------------------------------------------------------|---------------------------------------|------------------------------------------------------------------------|----------------------------------------|---------------------------------------|----------------------------------------------------------------------------------------------------|----------------------------------------------------------------------------------------------------|
| <b>TOTAL GENERATION (MW)</b>                                 |                                       |                                                                        |                                        |                                       |                                                                                                    | BFG SUPPLY TO PWP<br><b>Abband</b>                                                                                                    |
|                                                              |                                       |                                                                        |                                        | <b>Daily Average VALUES</b>           |                                                                                                    | 500<br>5600<br>800<br>1400                                                                                                    |
| UNIT                                                         |                                       | Planned<br>(Day Average)                                               |                                        | Measured<br>(Day Average)             | <b>Difference</b>                                                                                              | 700<br>600<br>1300<br>900<br><b>BOOD</b>                                                                                                    |
| GTI1                                                         |                                       | 0.00                                                                   |                                        | 0,0                                   | $^{0,0}_{1,6}$                                                                                                 | $-00$<br><b>SOLD</b><br>teres                                                                                                    |
|                                                              | GT12<br><b>ST18</b>                   | 82.00<br>172,00                                                        |                                        | 83,6<br>143,9                         | (28.1)                                                                                                    | 300<br>3600<br><b>SOO</b>                                                                                                    |
| <b>TOTAL</b>                                                 |                                       | 254.00                                                                 |                                        | 227.5                                 | (26, 5)                                                                                                    | 'a<br>2400<br>30 11 12 13<br>14<br>15 16 17 18 19 20 21 22 23 24<br>$\mathbb{R}$<br>$\rightarrow$<br>$\sim$<br>5. 6.<br>- 10<br>$\mathbf{L}$<br>$\mathcal{F}$                               |
|                                                              |                                       |                                                                        | <b>DAILY BFG and STEAM AVERAGE</b>     |                                       |                                                                                                    | <b>CONTRACTOR</b><br><b>COMMAND LAND RATIONAL</b><br>members \$75,500 little \$1.00 ft.<br>THE FIRST PRODUCT LESSEY INC.<br><b>HINGHIM FOOT CLASSICA'S (STATTS)</b><br><b>HAVES CREWELL</b> |
| <b>BFG</b><br><b>HRSGs</b>                                   |                                       |                                                                        |                                        | <b>Coke STEAM</b>                     |                                                                                                    |                                                                                                    |
| Planned<br>(Flow/LHV/<br>Ther.Power)                         | Measured<br>(Flow/LHV/<br>Ther.Power) | Planned<br>(Flow/Temp/<br>Ther.Power)                                  | Measured<br>(Flow/Temp/<br>Ther.Power) | Planned<br>(Flow/Temp/<br>Ther.Power) | Measured<br>(Flow/Temp/<br>Ther.Power)                                                                         | <b>HP STEAM SUPPLY TO PwP</b><br>×<br>sus<br>540<br>450<br>\$30<br>400.<br>520                                                                                                    |
| 689kNm3/h<br>3300kJ/Nm3<br>631MJ/s                           | 346kNm3/h<br>3555kJ/Nm3<br>341MJ/s    | 188ton/h<br>480°C<br>76MJ/s                                            | 184ton/h<br>518°C<br>92MJ/s            | 195ton/h<br>480°C<br>370MJ/s          | 333ton/h<br>487°C<br>314MJ/s                                                                                   | 350<br>Sab.<br>MAD <sup>1</sup><br>sas<br>150<br>490<br>100<br>480<br>150<br>430<br>100<br>ALC:<br>50                                                                                       |
|                                                              |                                       | IOM STATUS - Required Generation on Blue Busbar (MW)                   |                                        |                                       |                                                                                                    | 450<br>$\sim$<br>12<br>18<br>29 20 21 22 23 24<br>$\pm$<br>2.3<br>$\rightarrow$<br>- 8<br>$\mathbf{a}$<br>10 <sup>1</sup><br>11<br>12<br>13<br>36<br>15<br>18                               |
| Load complex_BLUE Busbar                                     |                                       | Generation available in case of                                        |                                        | <b>Difference</b>                     | measure Technological Independent Tel.<br>on from Preview 440<br>Pow Integrates: 130<br>Temperature Pannels 70 |                                                                                                    |
| 126,2                                                        |                                       |                                                                        | <b>IOM</b><br>200.5                    |                                       | 74, 3                                                                                                    |                                                                                                    |
|                                                              |                                       |                                                                        | <b>AVERAGE OF THE DAY (MW)</b>         |                                       |                                                                                                    | LP STEAM EXPORT/IMPORT<br>Export                                                                                                    |
| <b>GENERATION</b><br><b>Auction Obligation</b><br>06/04/2013 |                                       |                                                                        |                                        | 227.5                                 | 100<br>80                                                                                                    |                                                                                                    |
|                                                              |                                       | <b>Auction Balance</b>                                                 |                                        |                                       | 206,0<br>21,5                                                                                                  | 60<br><b>A</b>                                                                                                    |
|                                                              |                                       | <b>Complex Consumption</b>                                             |                                        |                                       | 177,6                                                                                                    | 20                                                                                                    |
|                                                              |                                       |                                                                        | <b>AVERAGE OF THE MONTH (MW)</b>       |                                       |                                                                                                    | -20                                                                                                    |
| abr/2013                                                     |                                       | <b>GENERATION</b><br><b>Auction Balance</b>                            |                                        |                                       | 229.8<br>23,1                                                                                                  | <b>AST</b><br>443                                                                                                    |
|                                                              |                                       | 34,2<br>Consumption                                                    |                                        |                                       |                                                                                                    | 17 18 19 10 21 22 23<br>32 33<br>14.<br>15.<br>16.<br>$\mathcal{F}$<br><b>VO</b><br>33<br><b>American</b>                                                                                   |
|                                                              |                                       |                                                                        |                                        |                                       |                                                                                                    | a Expert - Mitch<br>$-55/6$                                                                                                    |
|                                                              |                                       | <b>GTs MONTHLY EFFICIENCY</b>                                          |                                        |                                       |                                                                                                    | <b>GTs DAILY EFFICIENCY</b>                                                                                                    |

**Figura 7** - Relatório Operacional.

#### **3.4 Relatórios Gerenciais**

Outra funcionalidade do sistema é a integração entre ferramentas da própria Microsoft. No caso dos relatórios gerenciais, foi observado que os operadores demoravam de um a seis dias para avaliar as ocorrências e apresentá-las de uma forma gerencial. Por exemplo, para idealizar uma apresentação em PowerPoint o usuário levava em torno de 6 a 8 horas para compilar os dados. Atualmente essa apresentação é feita em 10 minutos.

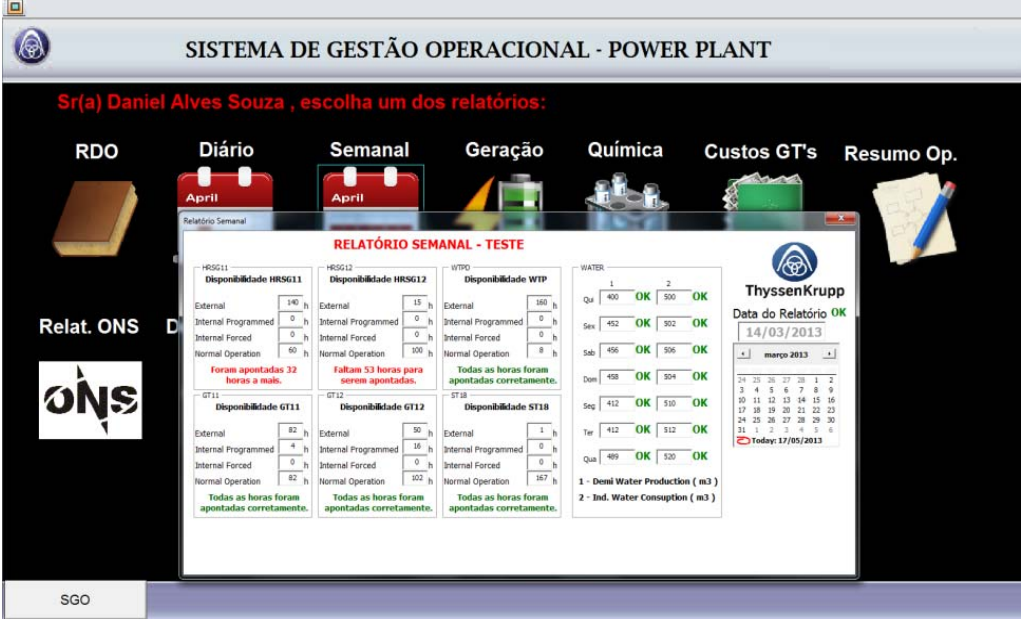

**Figura 8** - Relatório Gerencial

Depois que os dados são inseridos através da interface gráfica do ProcessBook, os dados passam pelo Excel, e são trabalhados junto a consultas da base de dados do PI. O template em Excel contempla gráficos de suma importância a níveis gerenciais, que são atualizados e vinculados a um template em Powerpoint.

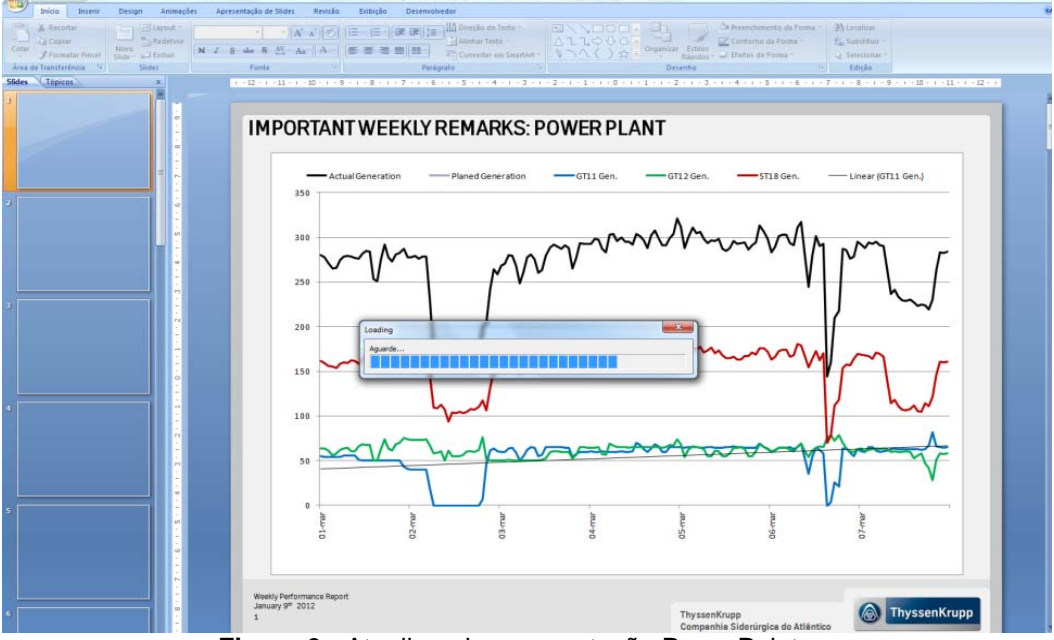

**Figura 9** - Atualizando apresentação PowerPoint

#### **3.5 Registro Diário Operacional**

Para evitar falta de padronização, perda de informações importantes e um fluxo mais didático na passagem de turno, foi criada uma ferramenta em cima do Process Book, utilizando o VB, onde os operadores não necessitem mais do "livro do turno". Todo inicio de turno, as informações importantes são recolhidas através do PI e disponibilizadas na tela para o operador. A partir disso, ele já pode inserir os eventos que julgar importante para serem registrados. No final do turno, o mesmo envia o RDO para aprovação do supervisor de turno, onde pode ser editado e concluído.

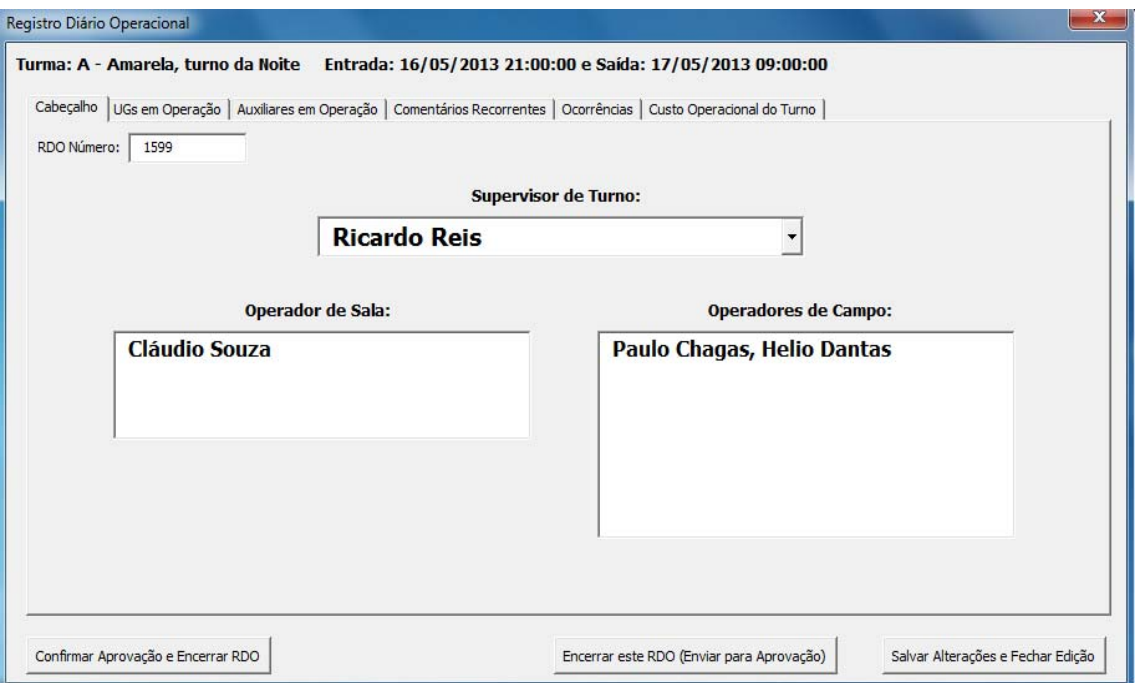

**Figura 10** - Inicio do RDO.

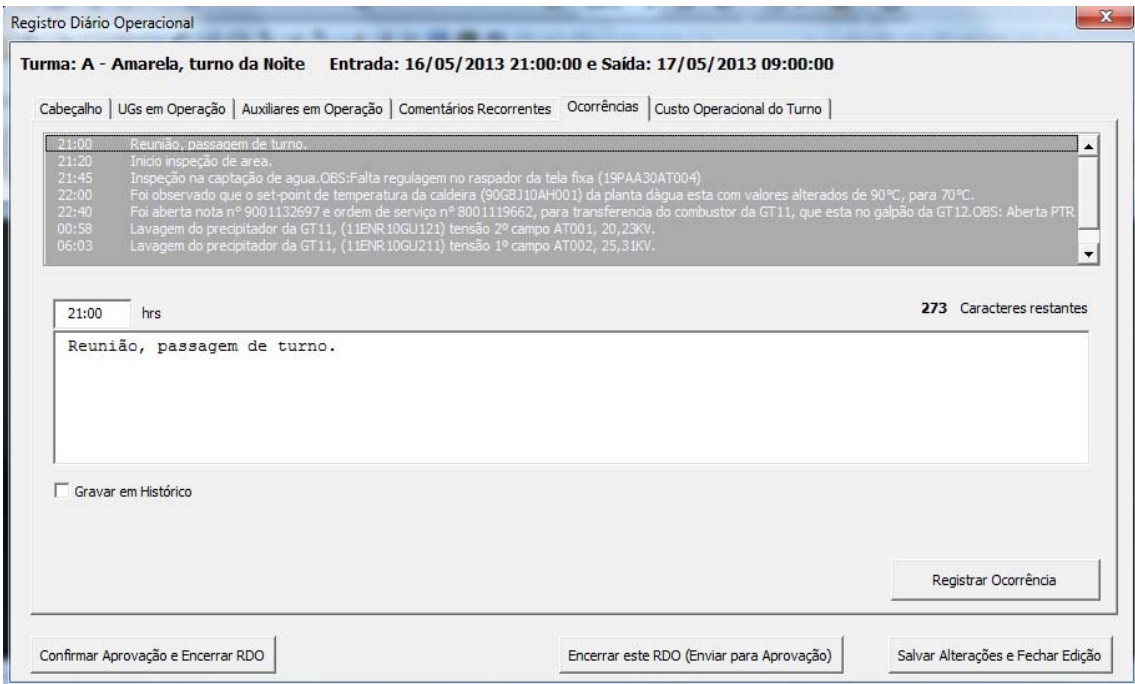

**Figura 11** - Eventos Registrados no RDO.

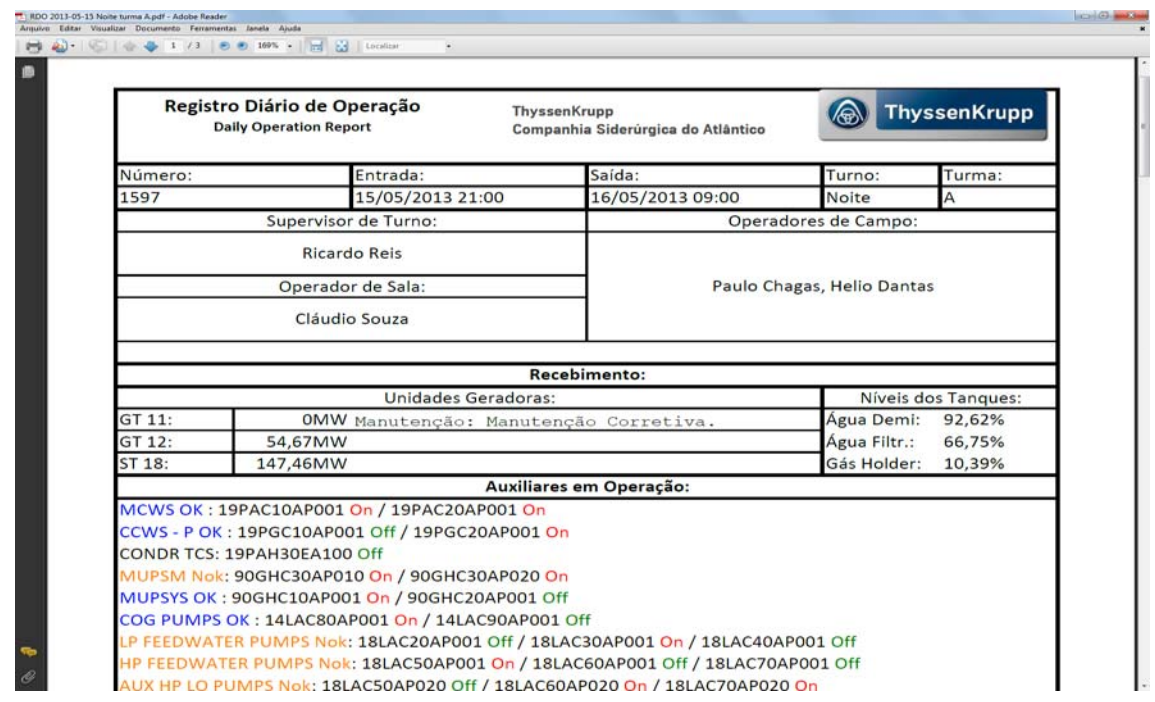

**Figura** 12 - Exemplo de RDO finalizado.

# **4 DISCUSSÃO**

A partir da necessidade de gestão dos dados de processo a proposta desse trabalho é levantar a possibilidade e as vantagens de se criar um sistema de gerenciamento específico e customizado com pouco investimento e trazer essa possibilidade à tona utilizando-se estudo do caso da UTE do Atlântico – TKCSA.

# **5 CONCLUSÃO**

As empresas esbarram em diversas dificuldades em fazer fluir através de suas estruturas organizacionais, tanto as informações estratégicas quanto as operacionais. Para conseguir tal fluência muitas vezes são realizados altos investimento em sistemas que muitas vezes não compreendem o processo como um todo ou que precisam ser customizados para atender todas as necessidades.

Em muitos desses casos a criação de um sistema a partir de ferramentas de uso cotidiano é possível e se torna viável devido ao baixo investimento necessário.

### **Agradecimentos**

A os colaboradores Thyssenkrupp CSA que contribuíram na elaboração do SGO - Sistema de Gestão Operacional, as comunidades e fóruns brasileiros voltados para o desenvolvimento em linguagem VBA e também à Associação Brasileira de Metalurgia por proporcionar o registro desse trabalho.

### **BIBLIOGRAFIA**

1 International Standard ISO 2314, Third edition 2009-12-15, Gas turbines Acceptance tests.

- 2 ASME, The American Society of Mechanical Engineers, ASME PTC 46-1996, Performance Test Code on Overall Plant Performance.
- 3 IEEE, Power Engineering Society, IEEE Std 762™ 2006, IEEE Standard Definitions for Use in Reporting Electric Generating Unit Reliability, Availability, and Productivity.
- 4 ALSTOM O&M Manuals, OD Viewer O&M Manuals for TKCSA Rio de Janeiro Power Plant.
- 5 MENDES, BRUNO; ALVES, RAQUEL. Excel 2007 Fundamental Fundação para a Divulgação das Tecnologias de Informação, 2008.
- 6 McFedries, Paul. Fórmulas e funções com Microsoft Office Excel 2007. Pearson Prentice Hall.
- 7 Haddad, Renato; Haddad, Paulo. Crie Planilhas Inteligentes com a Microsoft Office Excel 2003 Avançado, Editora Érica.
- 8 Borgnakke, Claus; Sonntag, Richard E. University of Michigan. Fundamentos da Termodinâmica. Série Van Wylen. Editora Blucher.
- 9 Streeter, Victor Lyle.; Wylie, E. Benjamin. Fluid Mechanics. Editora McGraw-Hill do Brasil.
- 10 Werkema, Cristina. Ferramentas estatísticas básicas para o gerenciamento de processos. Editora Werkema.
- 11 Werkema, Cristina; Aguiar, Silvio. Otimização Estatística de Processos. Como determinar a Condição de Operação de um Processo que Leva ao Alcance de uma Meta de Melhoria. Editora Werkema.
- 12 UNICAMP, Faculdade de Engenharia Mecânica. Departamento de Engenharia Térmica e de Fluidos. IM351 Tecnologia da Combustão – 1º Capítulo.